# What's New

This is a running post that will be bumped up every so often whenever there's significant changes to the website.

• Added a "You are here" section at the top of every page. This will help navigate to previous sections when going deep into a section. For example:

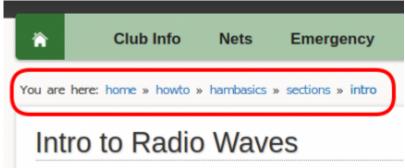

# Refs

- New: Fixed a few mistakes on the Frequency lists.
- New: Expended the References section a bit.

### How-To

- New: Finished the page about CHIRP.
- New: Fixed a few mistakes on the Digital with 7300 page.
- New: Moved a news post about Conceptual Electronics Video to the How-to section.
- Added two pages about RFI in the HF section.

# Members' Page

• The Echolink log is updated every month of so.

### **News Feed**

• Added tags to each post using the year and month to add filtering and sorting capability to the list.

| BlogTNG        |                |  |
|----------------|----------------|--|
| Blog default 🗸 | Tags 2020, Jan |  |

For the tags to work, the month must be formatted as the first three letters: Jan, Feb, Mar, Apr, May, Jun, Jul, Aug, Sep, Oct, Nov, Dec

• Any news item with the tag "pin" will also appear at the top of the side bar. This should be used sparingly for a few days / weeks for important items we want to keep at the top. For example:

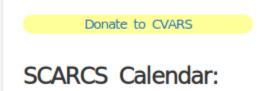